# Package 'chatAI4R'

September 12, 2023

Type Package

Title Chat-Based Interactive Artificial Intelligence for R

Version 0.2.10

Date 2023-09-12

Maintainer Satoshi Kume <satoshi.kume.1984@gmail.com>

Description The Large Language Model (LLM) represents a groundbreaking advancement in data science and programming, and also allows us to extend the world of R. A seamless interface for integrating the 'OpenAI' Web APIs into R is provided in this package. This package leverages LLM-

based AI techniques, enabling efficient knowledge discovery and data analysis

(see 'OpenAI' Web APIs details <<https://openai.com/blog/openai-api>>).

The previous functions such as seamless translation and image generation have been moved to other packages 'deepRstudio' and 'stableDiffusion4R'.

#### **Depends**  $R (= 4.2.0)$

Imports httr, jsonlite, assertthat, clipr, crayon, rstudioapi, future, igraph, deepRstudio, pdftools, xml2, rvest

Suggests testthat, knitr

License Artistic-2.0

URL <https://kumes.github.io/chatAI4R/>,

<https://github.com/kumeS/chatAI4R>

BugReports <https://github.com/kumeS/chatAI4R/issues>

RoxygenNote 7.2.3

Encoding UTF-8

NeedsCompilation no

Author Satoshi Kume [aut, cre] (<<https://orcid.org/0000-0001-7481-2843>>)

Repository CRAN

Date/Publication 2023-09-12 21:00:06 UTC

# R topics documented:

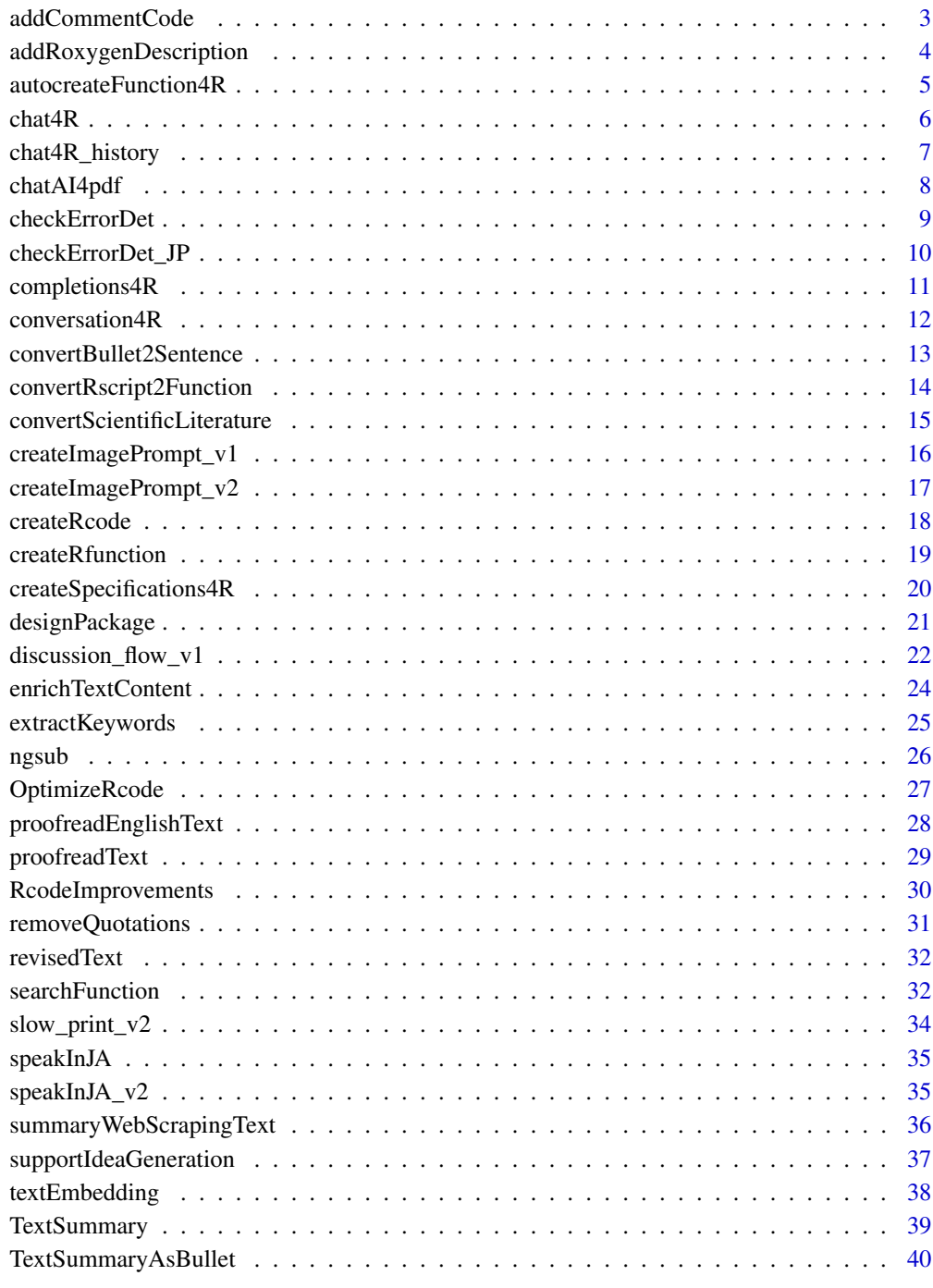

**Index** [42](#page-41-0)

#### <span id="page-2-0"></span>Description

This function adds comments to R code without modifying the input R code. It can either take the selected code from RStudio or read from the clipboard.

#### Usage

```
addCommentCode(Model = "gpt-4-0613", language = "English", SelectedCode = TRUE)
```
#### Arguments

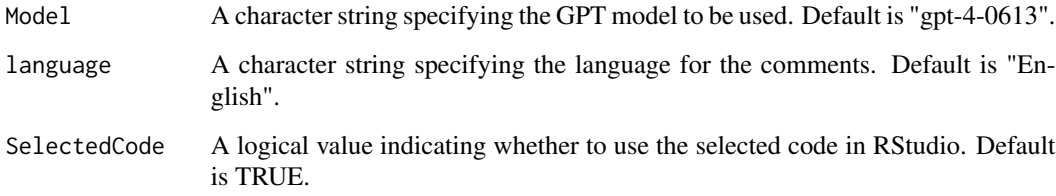

# Details

Add Comments to R Code

#### Value

A message indicating completion if 'SelectedCode' is TRUE, otherwise the commented code is copied to the clipboard.

# Author(s)

Satoshi Kume

```
## Not run:
addCommentCode(Model = "gpt-4-0613", language = "English", SelectedCode = TRUE)
## End(Not run)
```
<span id="page-3-0"></span>addRoxygenDescription *Add Roxygen Description to R Function*

# Description

This function adds a Roxygen description to an R function using the GPT-4 model. It can either take the selected code from RStudio or read from the clipboard.

#### Usage

```
addRoxygenDescription(
 Model = "gpt-4-0613",SelectedCode = TRUE,
  verbose = TRUE
)
```
# Arguments

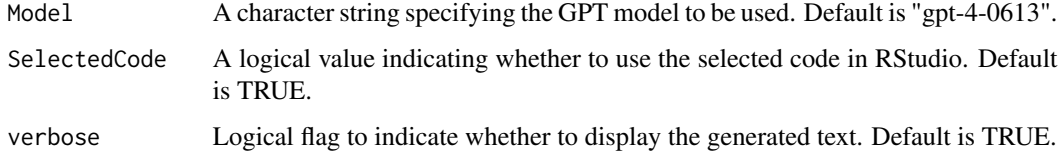

# Details

Add Roxygen Description to R Function

# Value

A message indicating completion if 'SelectedCode' is TRUE, otherwise the Roxygen-annotated code is copied to the clipboard.

#### Author(s)

Satoshi Kume

```
## Not run:
addRoxygenDescription(Model = "gpt-4-0613", SelectedCode = TRUE)
## End(Not run)
```
<span id="page-4-0"></span>autocreateFunction4R *autocreateFunction4R (development / experimental)*

#### Description

This function generates an R function based on a given description, proposes improvements, and then generates an improved version of the function. It is expected to use an AI model (possibly GPT-3 or similar) to perform these tasks. This is an experimental function.

# Usage

```
autocreateFunction4R(
  Func_description,
 packages = "base",
 max_tokens = 250,
 View = TRUE,
  roxygen = TRUE,
  api_key = Sys.getenv("OPENAI_API_KEY"),
  verbose = TRUE
\mathcal{L}
```
#### Arguments

Func\_description

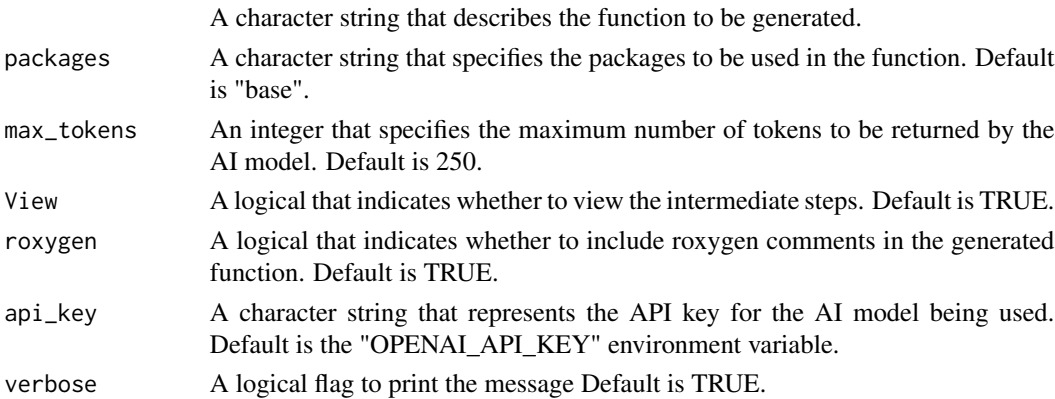

#### Details

Generate and Improve R Functions

# Value

The function returns a character string that represents the generated and improved R function.

## Author(s)

 $6\,$  chat4R

## Examples

```
## Not run:
  Sys.setenv(OPENAI_API_KEY = "<APIKEY>")
  autocreateFunction4R(Func_description = "2*n+3 sequence")
```
## End(Not run)

chat4R *Chat4R: Interact with GPT-3.5 (default) using OpenAI API*

# Description

This function uses the OpenAI API to interact with the GPT-3.5 model (default) and generates responses based on user input.

# Usage

```
chat4R(
  content,
 Model = "gpt-3.5-turbo-16k",temperature = 1,
  simple = TRUE,
  fromJSON_parsed = FALSE,
  api_key = Sys.getenv("OPENAI_API_KEY")
)
```
# Arguments

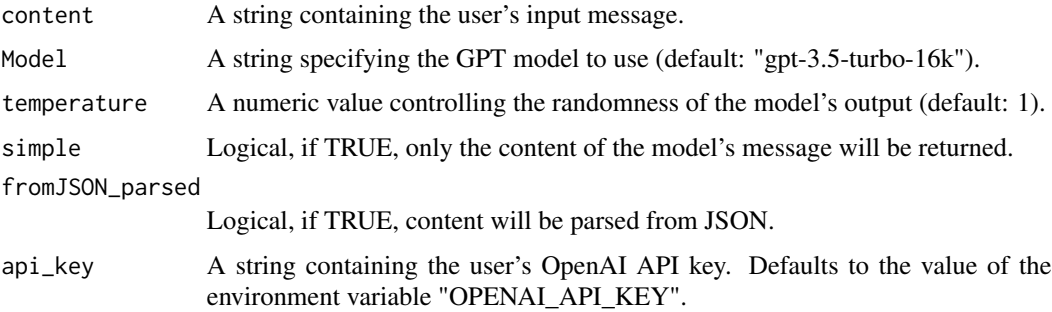

# Details

Chat4R Function

#### Value

A data frame containing the response from the GPT model.

<span id="page-5-0"></span>

# <span id="page-6-0"></span>chat4R\_history 7

## Author(s)

Satoshi Kume

# Examples

```
## Not run:
Sys.setenv(OPENAI_API_KEY = "Your API key")
response <- chat4R("What is the capital of France?")
response
```
## End(Not run)

chat4R\_history *chat4R\_history: Use chat history for interacting with GPT.*

#### Description

This function use the chat history with the the specified GPT model, and chat the AI model.

# Usage

```
chat4R_history(
  history,
  api_key = Sys.getenv("OPENAI_API_KEY"),
  Model = "gpt-3.5-turbo-16k",
  temperature = 1
\mathcal{L}
```
#### Arguments

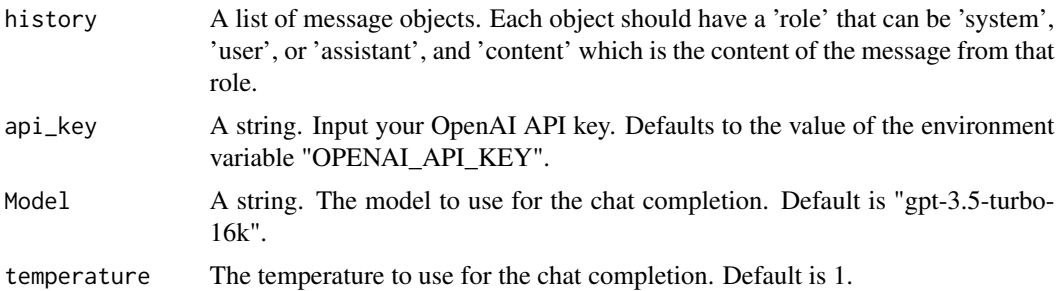

# Details

Chat History for R

## Value

A data frame containing the parsed response from the Web API server.

#### <span id="page-7-0"></span>Author(s)

Satoshi Kume

# Examples

```
## Not run:
Sys.setenv(OPENAI_API_KEY = "Your API key")
history <- list(list('role' = 'system', 'content' = 'You are a helpful assistant.'),
                list('role' = 'user', 'content' = 'Who won the world series in 2020?'))
chat4R_history(history)
## End(Not run)
```
chatAI4pdf *chatAI4pdf*

# Description

Reads a PDF file and summarizes its content using a specified Large Language Model (LLM).

#### Usage

```
chatAI4pdf(pdf_file_path, nch = 2000, verbose = TRUE)
```
#### Arguments

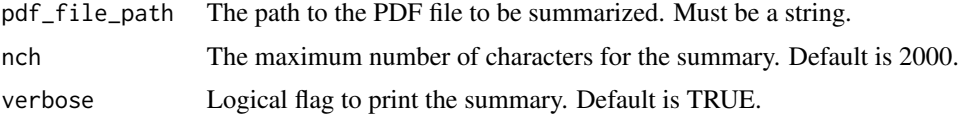

# Details

Summarize PDF Text via LLM

This function reads a PDF file and summarizes its content using a specified Large Language Model (LLM).

# Value

A string containing the summarized text.

## Author(s)

## <span id="page-8-0"></span>checkErrorDet 9

# Examples

## Not run:

```
#Baktash et al: GPT-4: A REVIEW ON ADVANCEMENTS AND OPPORTUNITIES IN NATURAL LANGUAGE PROCESSING
pdf_file_path <- "https://arxiv.org/pdf/2305.03195.pdf"
```

```
#Execute
summary_text <- chatAI4pdf(pdf_file_path)
```
## End(Not run)

checkErrorDet *Check Error Details*

# Description

A function to analyze and provide guidance on how to fix an error message copied from the R console.

#### Usage

```
checkErrorDet(
  Summary_nch = 100,
 Model = "gpt-4-0613",language = "English",
  verbose = TRUE,
  SlowTone = FALSE
)
```
# Arguments

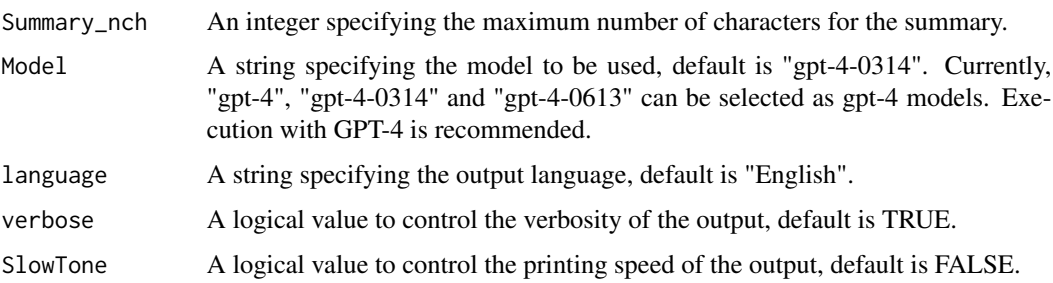

#### Details

Check Error Details

This function provides a way to check error details in R. It takes an error message from the R console, executes the function, and shows how to fix the error in the specified language.

# Value

The function prints the guidance on how to fix the error message.

#### Author(s)

Satoshi Kume

#### Examples

```
## Not run:
 # Copy the error message that you want to fix.
 checkErrorDet()
 checkErrorDet(language = "Japanese")
## End(Not run)
```
checkErrorDet\_JP *Check Error Details in Japanese*

# Description

A function to analyze and provide guidance on how to fix an error message copied from the R console.

#### Usage

```
checkErrorDet_JP(
  Summary_nch = 100,
  Model = "gpt-4-0613",
  verbose = TRUE,
  SlowTone = FALSE
\mathcal{L}
```
#### Arguments

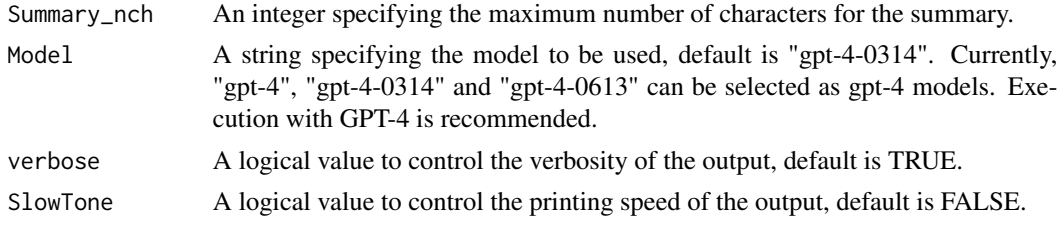

#### Details

Check Error Details in Japanese via RStudio API

This function provides a way to check error details in R. It reads the error message from the clipboard, executes the function, and shows how to fix the error in Japanese.

<span id="page-9-0"></span>

# <span id="page-10-0"></span>completions 4R 11

# Value

The function prints the guidance on how to fix the error message in Japanese. If verbose is FALSE, it returns the guidance as a string.

# Author(s)

Satoshi Kume

# Examples

```
## Not run:
 # Analyzing error message from the clipboard
 checkErrorDet_JP(Summary_nch = 100, Model = "gpt-4-0613", verbose = TRUE, SlowTone = FALSE)
## End(Not run)
```
completions4R *completions4R: Generate text using OpenAI completions API (Legacy)*

## Description

This function sends a request to the OpenAI completions API (Legacy) to generate text based on the provided prompt and parameters.

#### Usage

```
completions4R(
  prompt,
  api_key = Sys.getenv("OPENAI_API_KEY"),
 Model = "text-davinci-003",
 max_tokens = 50,
  temperature = 1,
  simple = TRUE
)
```
#### Arguments

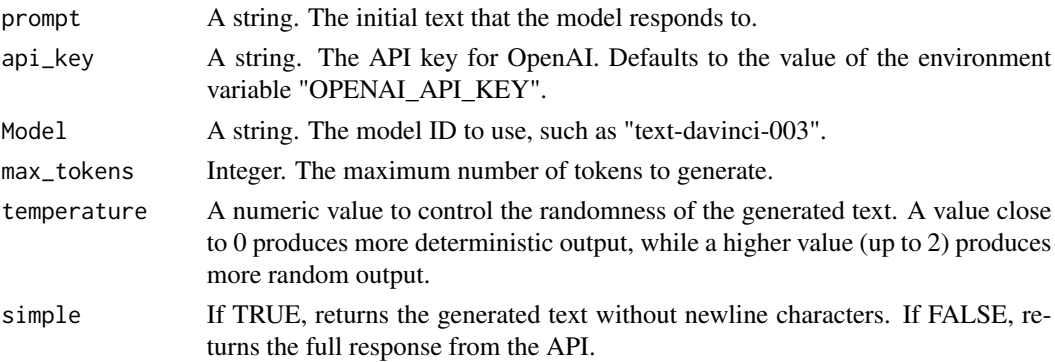

## <span id="page-11-0"></span>Value

The generated text or the full response from the API, depending on the value of 'simple'.

#### Author(s)

Satoshi Kume

#### Examples

```
## Not run:
Sys.setenv(OPENAI_API_KEY = "Your API key")
prompt <- "Translate the following English text to French: 'Hello, world!'"
completions4R(prompt)
## End(Not run)
```
conversation4R *Conversation Interface for R*

#### Description

Interface to communicate with OpenAI's models using R, maintaining a conversation history and allowing for initialization of a new conversation.

#### Usage

```
conversation4R(
  message,
  api_key = Sys.getenv("OPENAI_API_KEY"),
  template = ",
  ConversationBufferWindowMemory_k = 2,
  Model = "gpt-3.5-turbo-16k",language = "English",
  initialization = FALSE,
  verbose = TRUE
)
```
#### Arguments

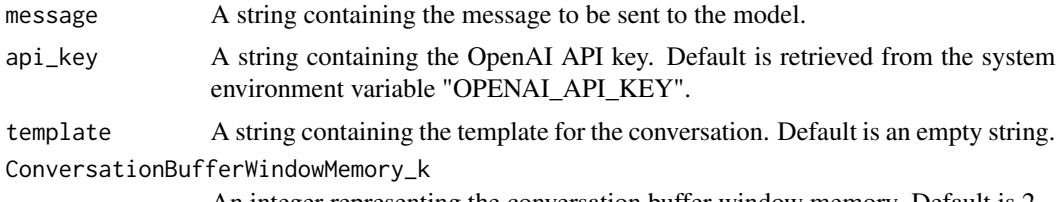

An integer representing the conversation buffer window memory. Default is 2.

<span id="page-12-0"></span>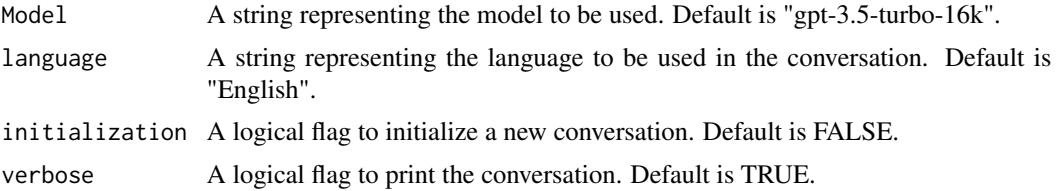

#### Details

Conversation Interface for R with OpenAI

This function provides an interface to communicate with OpenAI's models using R. It maintains a conversation history and allows for initialization of a new conversation.

# Value

Prints the conversation if verbose is TRUE. No return value.

#### Author(s)

Satoshi Kume

# Examples

```
## Not run:
conversation4R(message = "Hello, OpenAI!",
               api_key = "your_api_key_here",
               language = "English",
               initialization = TRUE)
```
## End(Not run)

convertBullet2Sentence

*convertBullet2Sentence*

#### Description

Convert bullet points to sentences using OpenAI GPT model.

#### Usage

```
convertBullet2Sentence(
  Model = "gpt-4-0613",temperature = 1,
  verbose = TRUE,
  SpeakJA = FALSE,SelectedCode = TRUE
\mathcal{E}
```
# <span id="page-13-0"></span>Arguments

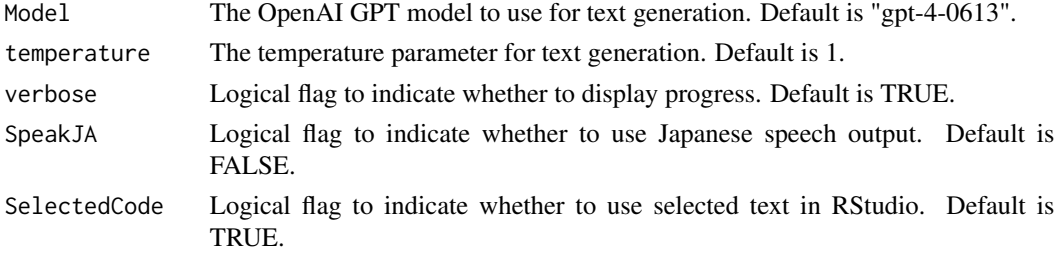

#### Details

Convert Bullet Points to Sentences

This function takes bullet points as input and converts them into sentences. The function uses the OpenAI GPT model for text generation to assist in the conversion. The function can either take the selected text from the RStudio environment or from the clipboard.

#### Value

Inserts the converted sentences into the RStudio editor if 'SelectedCode' is TRUE, otherwise writes to clipboard.

#### Author(s)

Satoshi Kume

#### Examples

```
## Not run:
convertBullet2Sentence(Model = "gpt-4-0613", SelectedCode = FALSE)
```
## End(Not run)

convertRscript2Function

*convertRscript2Function*

#### Description

Convert selected R script to an R function using LLM.

# Usage

```
convertRscript2Function(
 Model = "gpt-4-0613",SelectedCode = TRUE,
  verbose = TRUE
)
```
#### <span id="page-14-0"></span>Arguments

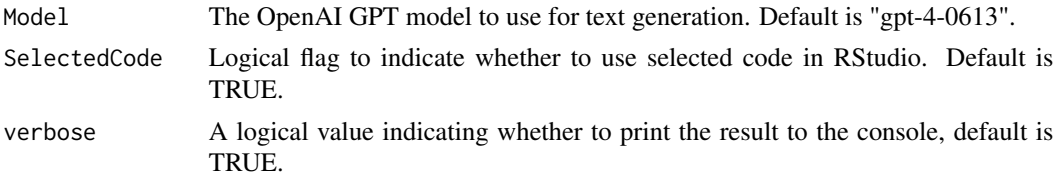

#### Details

Convert Selected R Script to R Function

This function takes a selected portion of an R script and converts it into an R function. The function uses the OpenAI GPT model for text generation to assist in the conversion. The function can either take the selected code from the RStudio environment or from the clipboard.

#### Value

Inserts the converted function into the RStudio editor if 'SelectedCode' is TRUE, otherwise writes to clipboard.

#### Author(s)

Satoshi Kume

#### Examples

```
## Not run:
convertRscript2Function(Model = "gpt-4-0613", SelectedCode = F)
```
## End(Not run)

convertScientificLiterature

*convertScientificLiterature*

#### Description

Convert input text into scientific literature.

# Usage

```
convertScientificLiterature(Model = "gpt-4-0613", SelectedCode = TRUE)
```
#### Arguments

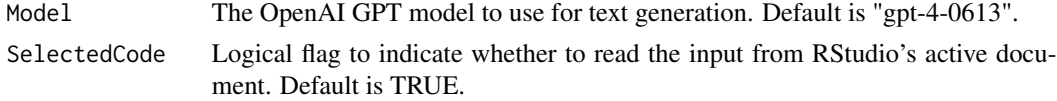

#### <span id="page-15-0"></span>Details

Convert to Scientific Literature

This function assists in converting the input text into scientific literature. It uses the OpenAI GPT model for text generation to assist in the conversion process. The function reads the input either from the RStudio active document or the clipboard.

#### Value

Inserts the converted text into the RStudio active document if SelectedCode is TRUE, otherwise writes to the clipboard.

#### Author(s)

Satoshi Kume

# Examples

```
## Not run:
convertScientificLiterature(SelectedCode = FALSE)
```
## End(Not run)

createImagePrompt\_v1 *Create Image Prompt version 1*

#### Description

This function creates a prompt for generating an image from text using an AI model. This is an experimental function.

#### Usage

```
createImagePrompt_v1(content, Model = "gpt-3.5-turbo-16k", len = 200)
```
#### Arguments

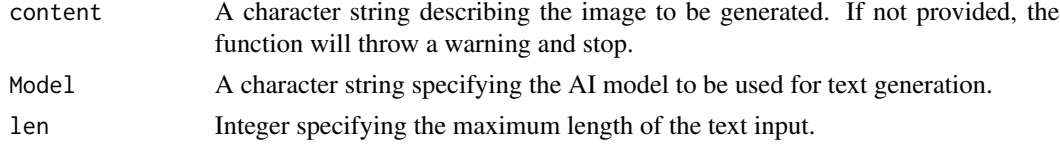

# Details

Create Image Prompt version 1

#### Value

A character string that serves as the prompt for generating an image.

# <span id="page-16-0"></span>createImagePrompt\_v2 17

## Author(s)

Satoshi Kume

# Examples

```
## Not run:
createImagePrompt_v1(content = "A Japanese girl animation with blonde hair.")
## End(Not run)
```
createImagePrompt\_v2 *Generate Image Prompts version 2*

#### Description

Generates optimal prompts for creating images using the OpenAI API. Given a base prompt, image attributes, and model parameters, it generates the optimal prompts for image creation. This is an experimental function.

# Usage

```
createImagePrompt_v2(
 Base_prompt = ",
 removed_from_image = "",
 stable_diffusion = "N/A",
 Model = "gpt-3.5-turbo-16k",
 len = 1000
)
```
#### Arguments

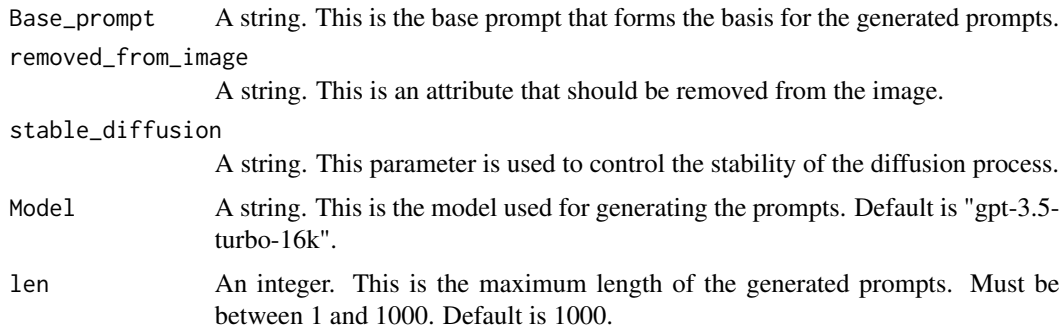

#### Details

Generate Image Prompts version 2

#### Value

A vector of strings. Each string in the vector is a generated prompt.

#### Author(s)

Satoshi Kume

#### Examples

```
## Not run:
# Define the base prompt and image attributes
base_prompt = "A sunset over a serene lake"
removed_from_image = "The sun"
stable_diffusion = "Moderate"
# Generate image prompts
res <- createImagePrompt_v2(Base_prompt = base_prompt, removed_from_image = removed_from_image,
stable_diffusion = stable_diffusion, len = 100)
# Print the generated prompts
print(res)
```
## End(Not run)

createRcode *Create R Code from Clipboard Content and Output into the R Console*

#### Description

Reads text from the clipboard and generates R code based on the given input, printing the result to the R console.

#### Usage

```
createRcode(
  Summary_nch = 100,
 Model = "gpt-4-0613",SelectedCode = TRUE,
  verbose = TRUE,
  SlowTone = FALSE
)
```
# Arguments

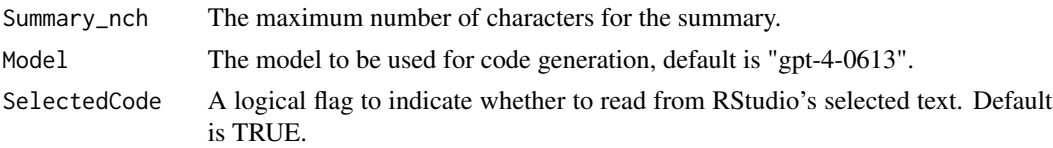

<span id="page-17-0"></span>

#### <span id="page-18-0"></span>createRfunction 19

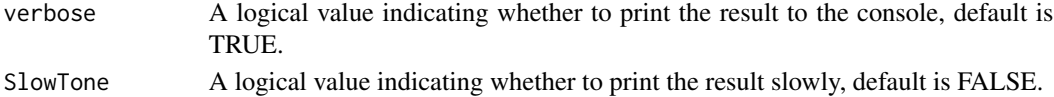

#### Details

Create R Code from Selected Text or Clipboard Content

This function reads text from your selected text or clipboard, interprets it as a prompt, and generates R code based on the given input. The generated R code is then printed to the R console with optional slow printing. This function can be executed from RStudio's Addins menu.

#### Value

Prints the generated R code to the R console.

#### RStudio Addins

This function can be added to RStudio's Addins menu for easy access.

#### Author(s)

Satoshi Kume

#### Examples

## Not run:

# Copy the origin of R code to your clipboard then execute from RStudio's Addins.

## End(Not run)

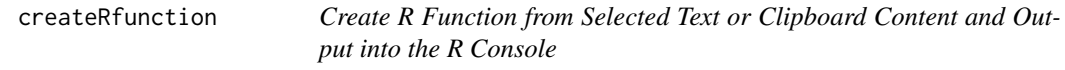

#### Description

This function reads text either from your selected text in RStudio or from the clipboard, interprets it as a prompt, and generates an R function based on the given input. The generated R code is then printed into the source file or the R console with optional slow printing.

#### Usage

```
createRfunction(
 Model = "gpt-4-0613",SelectedCode = TRUE,
 verbose = TRUE,
  SlowTone = FALSE
)
```
#### <span id="page-19-0"></span>Arguments

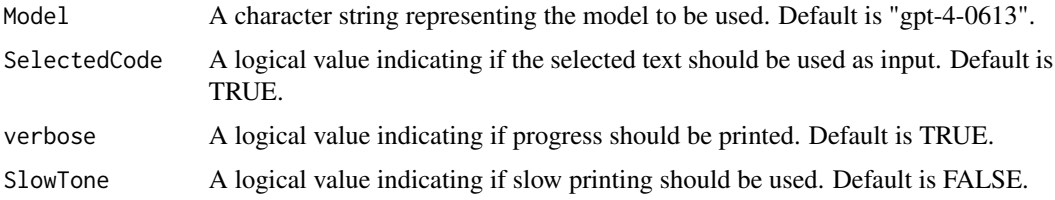

#### Details

Create R Function from Selected Text or Clipboard Content

# Value

This function returns the generated R code as a clipboard content if SelectedCode is FALSE.

#### Author(s)

Satoshi Kume

#### Examples

## Not run:

#Copy the idea text of the R function to your clipboard and run this function. createRfunction(SelectedCode = FALSE)

## End(Not run)

#### createSpecifications4R

*Create Specifications for R Function*

# Description

This function generates specifications for an R function from your selected text or clipboard. It takes in a text input, model name, verbosity, and tone speed to generate the specifications.

#### Usage

```
createSpecifications4R(
  Model = "gpt-4-0613",SelectedCode = TRUE,
  verbose = TRUE,
  SlowTone = FALSE
\mathcal{E}
```
# <span id="page-20-0"></span>designPackage 21

# Arguments

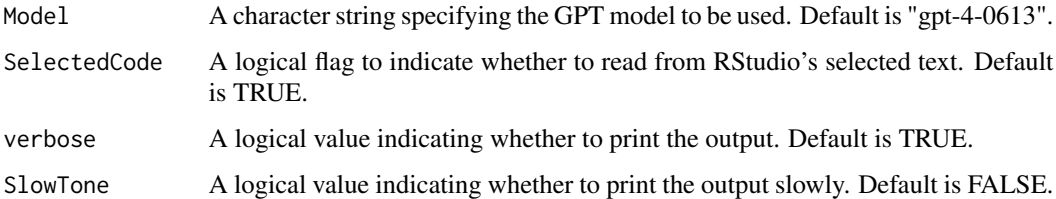

# Details

Create Specifications for R Function

### Value

The function prints the generated specifications to the console.

# Author(s)

Satoshi Kume

# Examples

```
## Not run:
createSpecifications4R(input = "Your R function specification")
## End(Not run)
```
designPackage *designPackage*

# Description

Assist in proposing the overall design and architecture of an R package.

#### Usage

```
designPackage(Model = "gpt-4-0613", verbose = TRUE, SlowTone = FALSE)
```
# Arguments

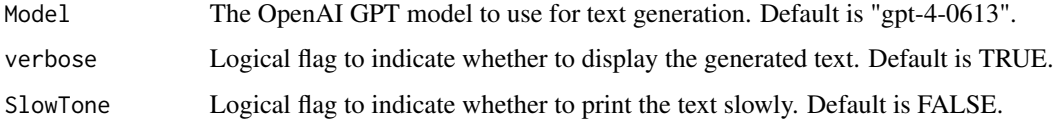

#### <span id="page-21-0"></span>Details

Design Package for R

This function assists in proposing the overall design and architecture of an R package. It uses the OpenAI GPT model for text generation to assist in the design process. The function reads the input from the clipboard.

#### Value

Prints the proposed design and architecture based on the verbosity and tone speed settings.

#### Author(s)

Satoshi Kume

#### Examples

```
## Not run:
designPackage(Model = "gpt-4-0613", verbose = TRUE, SlowTone = FALSE)
## End(Not run)
```
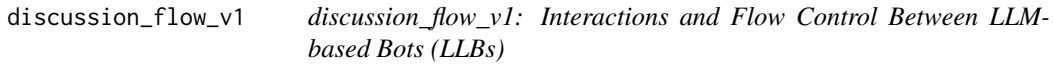

#### Description

Simulates interactions and flow control between three different roles of LLM-based bots (LLBs).

#### Usage

```
discussion_flow_v1(
  issue,
  Domain = "bioinformatics",
  Model = "gpt-4-0613",api_key = Sys.getenv("OPENAI_API_KEY"),
  language = "English",
  Summary_nch = 50,
  verbose = TRUE,
 Nonfuture = TRUE,
  sayENorJA = TRUE
)
```
#### **Arguments**

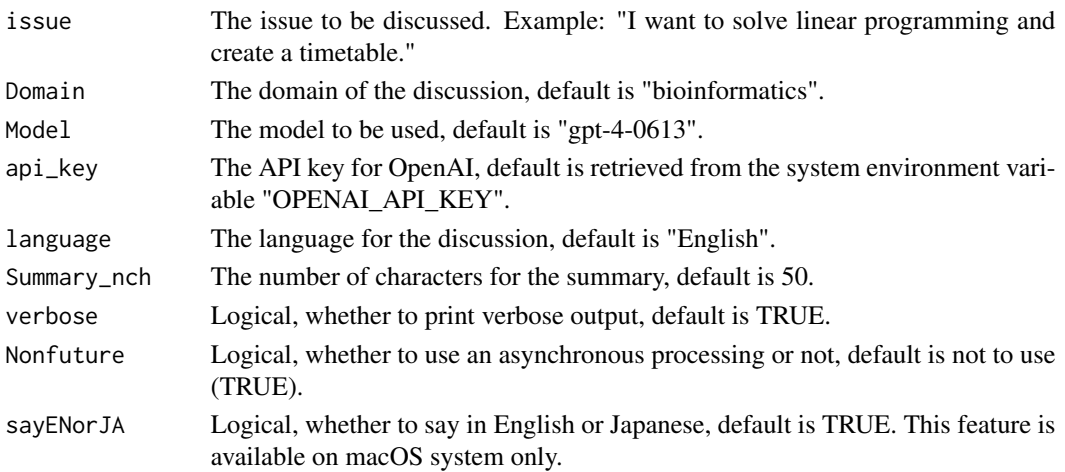

# Details

Interactions and Flow Control Between LLM-based Bots (LLBs)

This function is described to simulate the interactions and flow control between three different roles of LLM-based bots, abbreviated as LLBs, and to reproduce more realistic dialogues and discussions. Here is a brief description of the roles: A (Beginner): This bot generates questions and summaries based on the content of the discussion provided by the user. B (Expert): This bot provides professional answers to questions posed by LLB A. C (Peer Reviewer): This bot reviews the dialog between LLB A and LLB B and suggests improvements or refinements. The three parties independently call the OpenAI API according to their roles. In addition, it keeps track of the conversation history between the bots and performs processes such as questioning, answering, and peer review. The function is designed to work in a "domain," which is essentially a specific area or topic around which conversations revolve. It is recommended to use GPT-4 or a model with higher accuracy than GPT-4. English is recommended as the input language, but the review will also be conducted in Japanese, the native language of the author.

#### Value

A summary of the conversation between the bots.

#### Author(s)

Satoshi Kume

#### Examples

```
## Not run:
issue <- "I want to solve linear programming and create a timetable."
#Run Discussion with the domain of bioinformatics
discussion_flow_v1(issue)
```
## End(Not run)

<span id="page-23-0"></span>enrichTextContent *Enrich Text Content*

#### Description

This function doubles the amount of text without changing its meaning. The GPT-4 model is currently recommended for text generation. It can either read from the RStudio selection or the clipboard.

# Usage

```
enrichTextContent(Model = "gpt-4-0613", SelectedCode = TRUE, verbose = TRUE)
```
#### Arguments

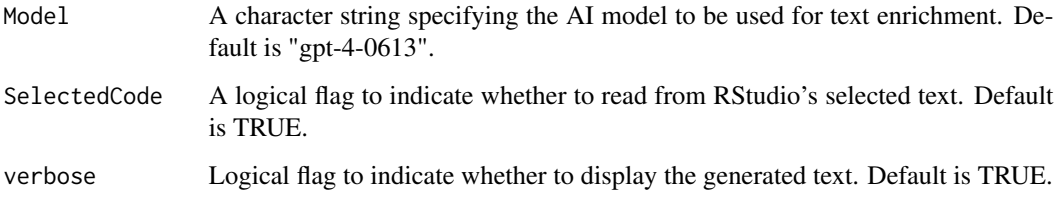

# Details

Enrich Text Content

# Value

If SelectedCode is TRUE, the enriched text is inserted into the RStudio editor and a message "Finished!!" is returned. Otherwise, the enriched text is placed into the clipboard.

# Author(s)

Satoshi Kume

```
## Not run:
 enrichTextContent(Model = "gpt-4-0613", SelectedCode = TRUE)
## End(Not run)
```
# <span id="page-24-0"></span>Description

Extract keywords from input text and output them in a comma-separated format.

#### Usage

```
extractKeywords(Model = "gpt-4-0613", verbose = TRUE, SlowTone = FALSE)
```
#### Arguments

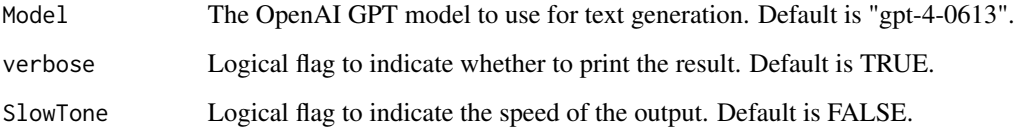

# Details

Extract Keywords from Text

This function extracts keywords from the input text. It uses the OpenAI GPT model for text generation to assist in the extraction process. The function reads the input from the clipboard and outputs the extracted keywords in a comma-separated format.

#### Value

Prints the extracted keywords based on verbosity and tone speed settings.

# Author(s)

Satoshi Kume

```
## Not run:
extractKeywords(Model = "gpt-4-0613", verbose = TRUE, SlowTone = FALSE)
## End(Not run)
```
<span id="page-25-0"></span>ngsub *ngsub*

# Description

Remove extra spaces and newline characters from text.

#### Usage

ngsub(text)

# Arguments

text The input text from which extra spaces and newline characters need to be removed.

#### Details

Remove Extra Spaces and Newline Characters

This function removes extra spaces and newline characters from the given text. It replaces sequences of multiple spaces with a single space and removes newline characters followed by a space.

# Value

Returns the modified text as a character string.

# Author(s)

Satoshi Kume

```
## Not run:
ngsub("This is a text \n with extra spaces.")
## End(Not run)
```
<span id="page-26-0"></span>

# Description

Optimizes and completes the R code from the selected code or clipboard.

# Usage

```
OptimizeRcode(
 Model = "gpt-4-0613",SelectedCode = TRUE,
 verbose = TRUE,
 verbose_Reasons4change = FALSE,
  SlowTone = FALSE
)
```
# Arguments

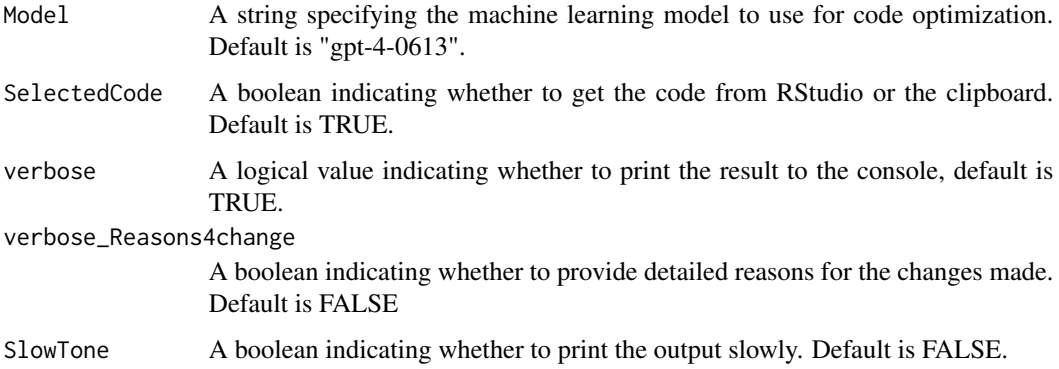

# Details

Optimize and Complete R Code

This function takes a snippet of R code and optimizes it for performance and readability. It uses a machine learning model to generate the optimized code.

#### Value

A message indicating the completion of the optimization process.

#### Author(s)

#### Examples

```
## Not run:
#Copy your R code then run the following function.
OptimizeRcode(SelectedCode = FALSE)
```
## End(Not run)

proofreadEnglishText *Proofread English Text*

#### **Description**

A function to proofread English text or text in different languages during R package development. It translates the input into English if necessary and returns meticulously checked English text.

#### Usage

```
proofreadEnglishText(Model = "gpt-4-0613", SelectedCode = TRUE, verbose = TRUE)
```
#### Arguments

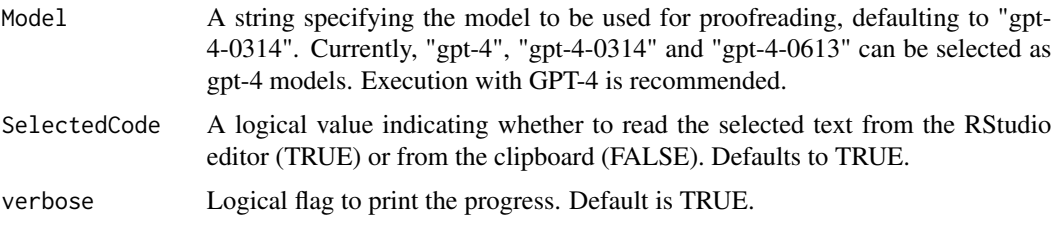

# **Details**

Proofread English Text During R Package Development via RStudio API

This function provides a feature to proofread English text during the development of an R package. It can either take the selected text from the RStudio editor or read from the clipboard, executes the proofreading, and returns the result to the user's clipboard or replaces the selected text. The user can then paste and check the result if read from the clipboard. The function adheres to R package policies and carefully proofreads the English text. Execution with GPT-4 is recommended.

# Value

The proofread text, which is also written to the clipboard if SelectedCode is FALSE, or replaces the selected text if SelectedCode is TRUE.

#### Author(s)

<span id="page-27-0"></span>

# <span id="page-28-0"></span>proofreadText 29

#### Examples

```
## Not run:
 # Proofreading selected text in RStudio
 proofreadEnglishText(Model = "gpt-4-0613", SelectedCode = TRUE)
 # Proofreading text from the clipboard
 proofreadEnglishText(Model = "gpt-4-0613", SelectedCode = FALSE)
```
## End(Not run)

proofreadText *proofreadText*

#### Description

Proofreads text during the development of an R package.

# Usage

```
proofreadText(Model = "gpt-4-0613", SelectedCode = TRUE, verbose = TRUE)
```
#### Arguments

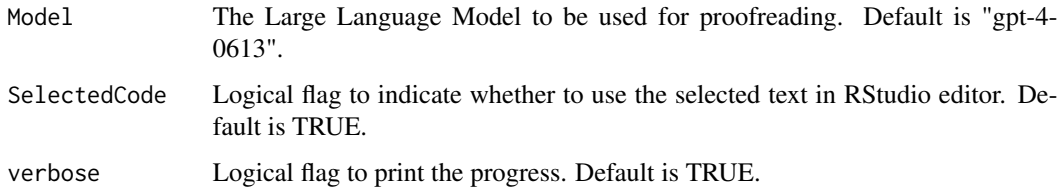

#### Details

Proofread Text During R Package Development Through the RStudio API

This function offers a feature for proofreading text while developing an R package. It can either use the text selected in the RStudio editor or read from the clipboard, perform the proofreading, and then either replace the selected text or return the result to the user's clipboard. The language of the output will match the language of the input text. Using GPT-4 for execution is recommended.

#### Value

NULL if 'SelectedCode' is TRUE, otherwise returns the proofread text to the clipboard.

#### Author(s)

# Examples

```
## Not run:
# Proofread text from clipboard
proofreadText(SelectedCode = FALSE)
```
## End(Not run)

RcodeImprovements *Suggest Improvements to the R Code on Your Clipboard*

# Description

This function uses LLM to analyze the R code from the clipboard and suggests improvements. The function can also control the verbosity and speed of the output.

#### Usage

```
RcodeImprovements(
  Summary_nch = 100,
 Model = "gpt-4-0613",
  verbose = TRUE,
  SlowTone = FALSE
\lambda
```
#### Arguments

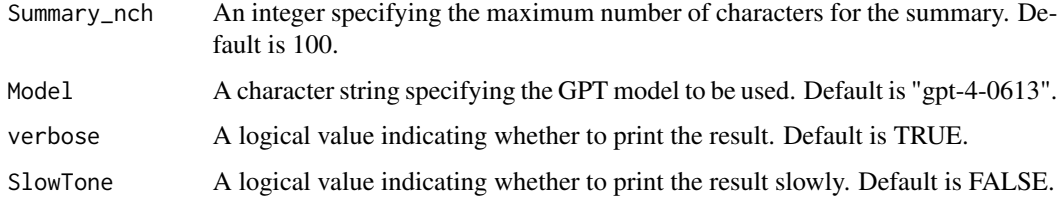

#### Details

Suggest Improvements for R Code

#### Value

No return value; the function prints the suggestions for code improvement.

# Author(s)

<span id="page-29-0"></span>

# <span id="page-30-0"></span>removeQuotations 31

## Examples

```
## Not run:
#Copy your function to your clipboard
RcodeImprovements(Summary_nch = 100, Model = "gpt-4-0613")
```
## End(Not run)

removeQuotations *Remove All Types of Quotations from Text*

# Description

This function takes a text string as input and removes all occurrences of single, double, and back quotations marks.

#### Usage

```
removeQuotations(text)
```
#### Arguments

text A character string from which quotations will be removed.

#### Value

A character string with all types of quotations removed.

#### Author(s)

Satoshi Kume

# Examples

```
## Not run:
removeQuotations("\"XXX'`\"YYY'`") # Returns "XXXYYY"
```
## End(Not run)

<span id="page-31-0"></span>

# Description

This function prompts the user to input text, revision comments, and additional background information. It then revises the text according to the comments and outputs the revised text.

# Usage

```
revisedText(verbose = TRUE)
```
# Arguments

verbose Logical, whether to output verbose messages, default is TRUE.

# Details

Revise Scientific Text

#### Value

Revised text or relevant message.

# Author(s)

Satoshi Kume

#### Examples

## Not run: revisedText()

## End(Not run)

searchFunction *Search R Functions based on Text*

# Description

Searches for an R function related to the provided text either through the RStudio editor selection or clipboard.

# searchFunction 33

#### Usage

```
searchFunction(
  Summary_nch = 100,
  Model = "gpt-4-0613",SelectedCode = TRUE,
  verbose = TRUE,
  SlowTone = FALSE
)
```
#### Arguments

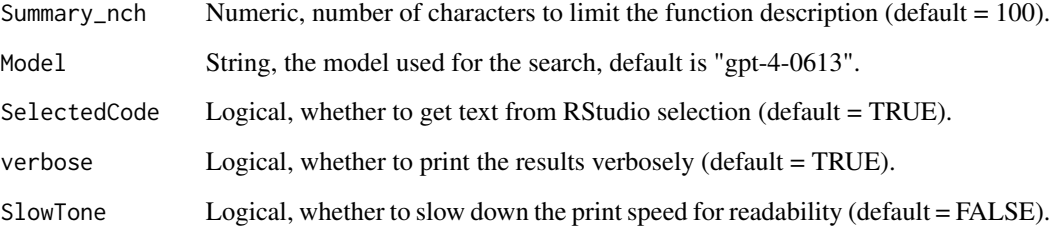

# Details

Search the R function based on the provided text

This function searches for an R function that corresponds to the text provided either through the RStudio editor selection or the clipboard. It fetches the related R function and outputs its name, package, and a brief description. The function uses GPT-4 for its underlying search.

#### Value

Console output of the identified R function, its package, and a brief description.

# Author(s)

Satoshi Kume

#### Examples

```
## Not run:
# To search for an R function related to "linear regression"
searchFunction(Summary_nch = 50, SelectedCode = FALSE)
```
## End(Not run)

<span id="page-33-0"></span>slow\_print\_v2 *Slowly Print Text*

#### Description

Prints the characters of the input text string one by one, with a specified delay between each character. If the random parameter is set to TRUE, the delay will be a random value between 0.0001 and 0.3 seconds. Otherwise, the delay will be the value specified by the delay parameter.

#### Usage

```
slow\_print_v2(text, random = FALSE, delay = 0.125)
```
#### Arguments

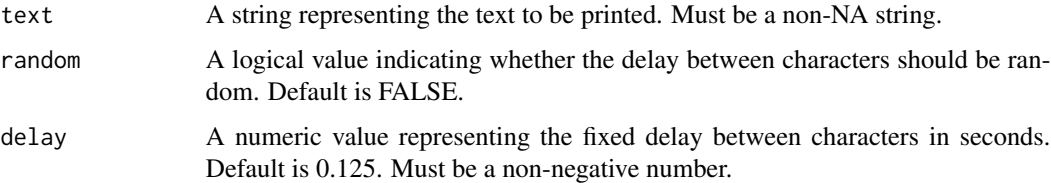

#### Details

Slowly Print Text

This function prints the characters of a given text string one by one, with a specified delay between each character. The delay can be either fixed or random.

#### Value

Invisible NULL. The function prints the text to the console.

#### Author(s)

Satoshi Kume

#### Examples

```
## Not run:
slow_print_v2("Hello, World!")
slow_print_v2("Hello, World!", random = TRUE)
slow_print_v2("Hello, World!", delay = 0.1)
```
## End(Not run)

<span id="page-34-0"></span>

#### Description

This function reads aloud the selected text in Japanese using the MacOS system's 'say' command. The function specifically uses the 'Kyoko' voice for the speech. It only works on MacOS systems.

#### Usage

speakInJA()

# Details

Speak Selected Text in Japanese on MacOS System

# Value

A message indicating the completion of the speech is returned.

# Author(s)

Satoshi Kume

#### Examples

## Not run: # Select some text in RStudio and then run the rstudio addins

## End(Not run)

speakInJA\_v2 *Speak Clipboard in Japanese*

# Description

This function reads aloud the clipboard content in Japanese using the MacOS system's 'say' command. The function specifically uses the 'Kyoko' voice for the speech. It only works on MacOS systems.

#### Usage

speakInJA\_v2()

#### Details

Speak Clipboard in Japanese on MacOS System

A message indicating the completion of the speech is returned.

#### Author(s)

Satoshi Kume

# Examples

```
## Not run:
  # Copy some text into your clipboard in RStudio and then run the function
  speakInJA_v2()
```
## End(Not run)

summaryWebScrapingText

*Text Summary via Web Scraping*

# Description

Scrapes Google Search results for the provided query and summarizes the content.

#### Usage

```
summaryWebScrapingText(
 query = "LLM",
  t = "w",gl = "us",h1 = "en",URL\_num = 5,
 verbose = TRUE,
  translateJA = FALSE
)
```
# Arguments

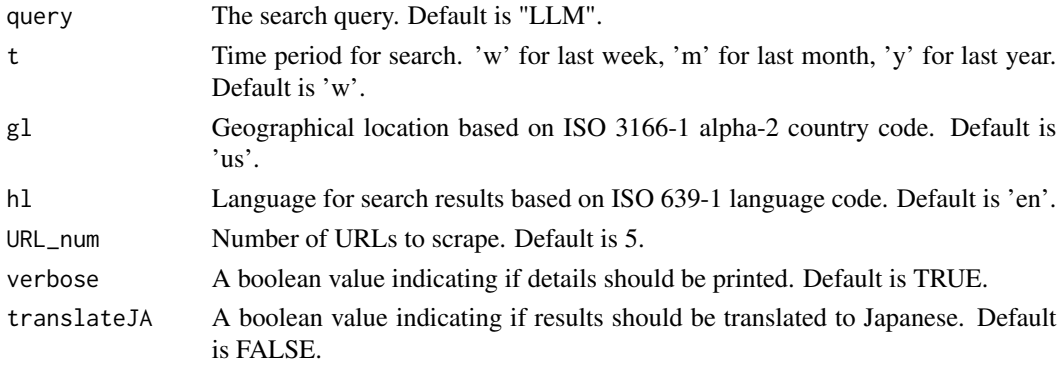

<span id="page-35-0"></span>

# <span id="page-36-0"></span>Details

Summarize Text via Web Scraping of Google Search

Scrape text information from Google Search and summarize it using LLM. Uses OpenAI API key for execution. Translation to Japanese requires a Deepl API key.

#### Value

Returns a list of summaries.

#### Author(s)

Satoshi Kume

# Examples

```
## Not run:
summaryWebScrapingText(query = "LLM", t = "w", g1 = "us", h1 = "en", URL_num = 5)
```
## End(Not run)

supportIdeaGeneration *supportIdeaGeneration: Support Idea Generation from Selected Text or Clipboard.*

# Description

Assist in generating ideas or concepts.

#### Usage

```
supportIdeaGeneration(
 Model = "gpt-4-0613",SelectedCode = TRUE,
 verbose = TRUE,
  SlowTone = FALSE
)
```
#### Arguments

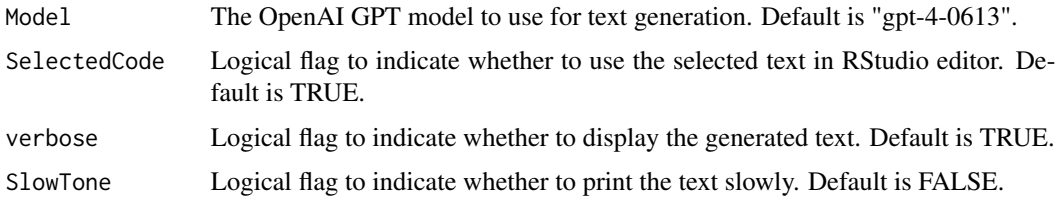

# <span id="page-37-0"></span>Details

Support Idea Generation from Selected Text or Clipboard Input

This feature helps you generate ideas or concepts based on input from your selected text or clipboard. It uses the OpenAI GPT model for text generation to assist in the idea generation process. The function reads the input from the clipboard.

## Value

Prints the generated ideas or concepts based on the verbosity and tone speed settings.

#### Author(s)

Satoshi Kume

#### Examples

```
## Not run:
supportIdeaGeneration()
```
## End(Not run)

textEmbedding *Text Embedding from OpenAI Embeddings API*

# Description

This function calls the OpenAI Embeddings API to get the multidimensional vector via text embedding of the input text. This function uses the 'text-embedding-ada-002' model.

#### Usage

```
textEmbedding(text, api_key = Sys.getenv("OPENAI_API_KEY"))
```
#### Arguments

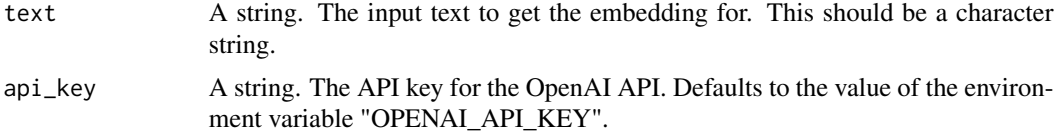

#### Value

A vector representing the text embeddings.

#### Author(s)

# <span id="page-38-0"></span>TextSummary 39

# Examples

```
## Not run:
Sys.setenv(OPENAI_API_KEY = "Your API key")
textEmbedding("Hello, world!")
```
## End(Not run)

TextSummary *Summarize Long Text*

# Description

This function summarizes a long text using LLM. The development of this function started with the idea that it might be interesting to perform a copy-and-paste, sentence summarization and aims to be an evangelist for copy-and-paste LLM execution. It is recommended to run this function with GPT-4, but it is not cost effective and slow. This is still an experimental feature.

# Usage

```
TextSummary(
  text = clipr::read_clip(),nch = 2000,verbose = TRUE,
  returnText = FALSE
\lambda
```
# Arguments

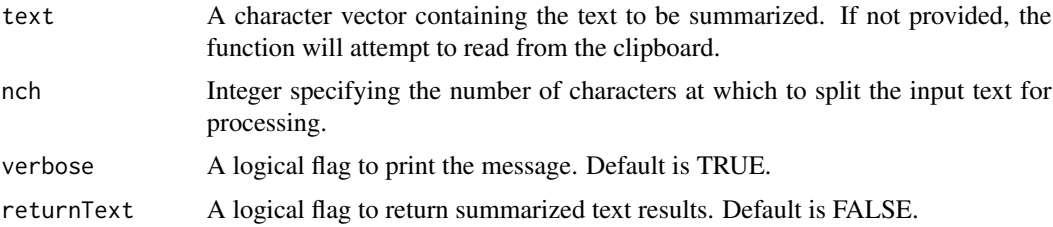

# Details

Summarize Long Text

# Value

The summarized text is placed into the clipboard and the function returns the result of clipr::write\_clip.

# Author(s)

# Examples

```
## Not run:
TextSummary(text = c("This is a long text to be summarized.",
                     "It spans multiple sentences and goes into much detail."),
            nch = 10
```
## End(Not run)

TextSummaryAsBullet *Summarize Text into Bullet Points*

# Description

This function takes a text input and summarizes it into a specified number of bullet points. It can either take the selected code from RStudio or read from the clipboard. The results are output to your clipboard.

#### Usage

```
TextSummaryAsBullet(
  Model = "gpt-4-0613",
  temperature = 1,
  verbose = TRUE,
  SelectedCode = TRUE
\mathcal{L}
```
# Arguments

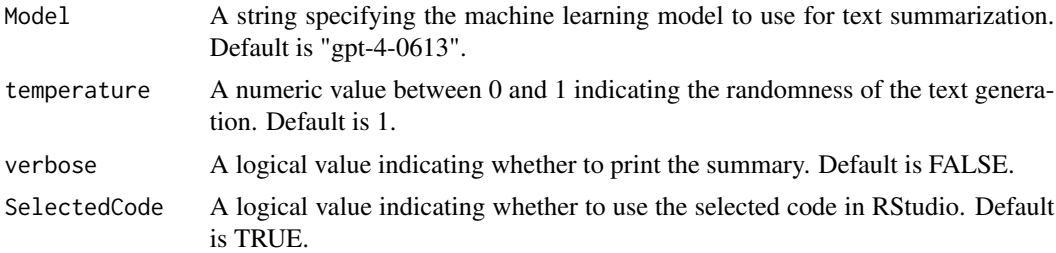

#### Details

Summarize Selected Text into Bullet Points

# Value

The summarized text in bullet points is returned.

# Author(s)

<span id="page-39-0"></span>

# TextSummaryAsBullet 41

# Examples

## Not run: TextSummaryAsBullet(text = "This is a sample text.")

## End(Not run)

# <span id="page-41-0"></span>Index

addCommentCode, [3](#page-2-0) addRoxygenDescription, [4](#page-3-0) autocreateFunction4R, [5](#page-4-0)

chat4R, [6](#page-5-0) chat4R\_history, [7](#page-6-0) chatAI4pdf, [8](#page-7-0) checkErrorDet, [9](#page-8-0) checkErrorDet\_JP, [10](#page-9-0) completions4R, [11](#page-10-0) conversation4R, [12](#page-11-0) convertBullet2Sentence, [13](#page-12-0) convertRscript2Function, [14](#page-13-0) convertScientificLiterature, [15](#page-14-0) createImagePrompt\_v1, [16](#page-15-0) createImagePrompt\_v2, [17](#page-16-0) createRcode, [18](#page-17-0) createRfunction, [19](#page-18-0) createSpecifications4R, [20](#page-19-0)

designPackage, [21](#page-20-0) discussion\_flow\_v1, [22](#page-21-0)

enrichTextContent, [24](#page-23-0) extractKeywords, [25](#page-24-0)

ngsub, [26](#page-25-0)

OptimizeRcode, [27](#page-26-0)

proofreadEnglishText, [28](#page-27-0) proofreadText, [29](#page-28-0)

RcodeImprovements, [30](#page-29-0) removeQuotations, [31](#page-30-0) revisedText, [32](#page-31-0)

searchFunction, [32](#page-31-0) slow\_print\_v2, [34](#page-33-0) speakInJA, [35](#page-34-0) speakInJA\_v2, [35](#page-34-0)

summaryWebScrapingText, [36](#page-35-0) supportIdeaGeneration, [37](#page-36-0)

textEmbedding, [38](#page-37-0) TextSummary, [39](#page-38-0) TextSummaryAsBullet, [40](#page-39-0)